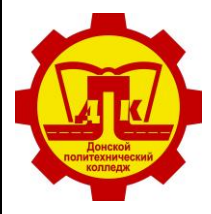

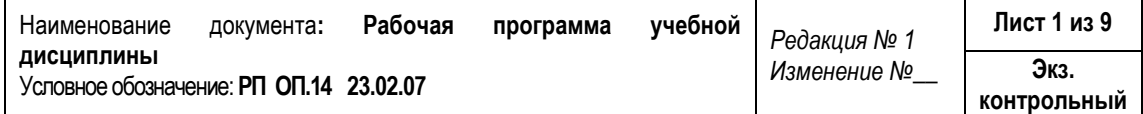

УТВЕРЖДАЮ

Зам. директора по У и НМР

О.А. Евтехова

01.09.2023 г.

# **РАБОЧАЯ ПРОГРАММА УЧЕБНОЙ ДИСЦИПЛИНЫ**

## **ОП.14 Автоматизированное проектирование**

программы подготовки специалистов среднего звена

## по специальности

**23.02.07 Техническое обслуживание и ремонт двигателей, систем и агрегатов автомобилей**

> на базе основного общего образования очная форма обучения

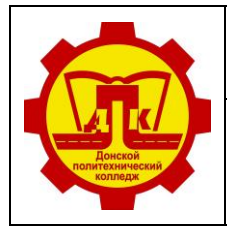

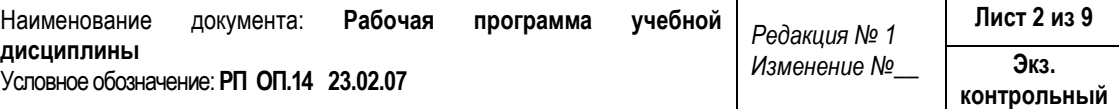

#### **Лист согласования**

## **Организация-разработчик:**

Государственное профессиональное образовательное учреждение Тульской области «Донской политехнический колледж».

## **Разработчик:**

Кораблева Надежда Вячеславовна – мастер производственного обучения ГПОУ ТО «ДПК»

## СОГЛАСОВАНО

на заседании ПЦК дисциплин профессионального цикла отделения «Машиностроение и энергетика»

Протокол № 1

от 01.09.2023 г.

Председатель ПЦК: Н.В. Кораблева

## **Эксперт:**

ГПОУ ТО «ДПК» старший методист Филатова Е.А

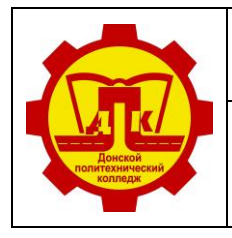

## **СОДЕРЖАНИЕ**

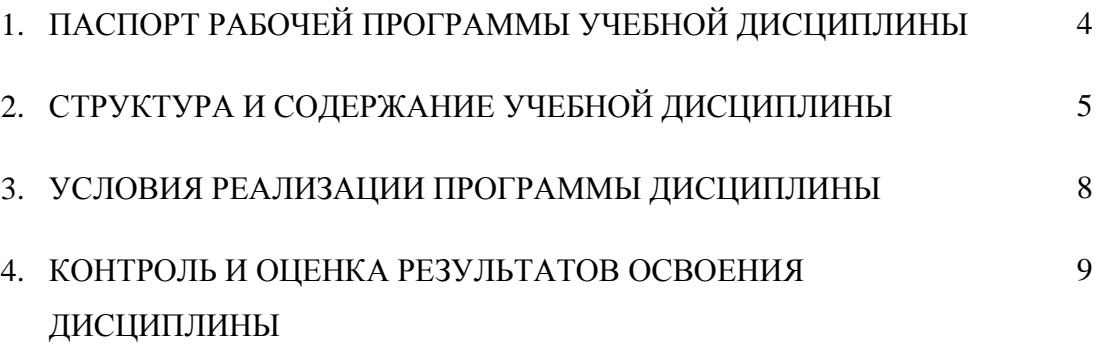

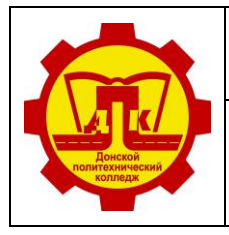

## **1 ПАСПОРТ РАБОЧЕЙ ПРОГРАММЫ УЧЕБНОЙ ДИСЦИПЛИНЫ АВТОМАТИЗИРОВАННОЕ ПРОЕКТИРОВАНИЕ**

## **1.1. Область применения дисциплины:**

Рабочая программа общепрофессиональной дисциплины является частью программы подготовки специалистов среднего звена в соответствии с ФГОС СПО по специальности **23.02.07 Техническое обслуживание и ремонт двигателей, систем и агрегатов автомобилей**, входящей в состав укрупнённой группы **23.00.00 Техника и технологии наземного транспорта**.

**1.2 Место дисциплины в структуре основной профессиональной образовательной программы:** дисциплина входит в общепрофессиональный цикл.

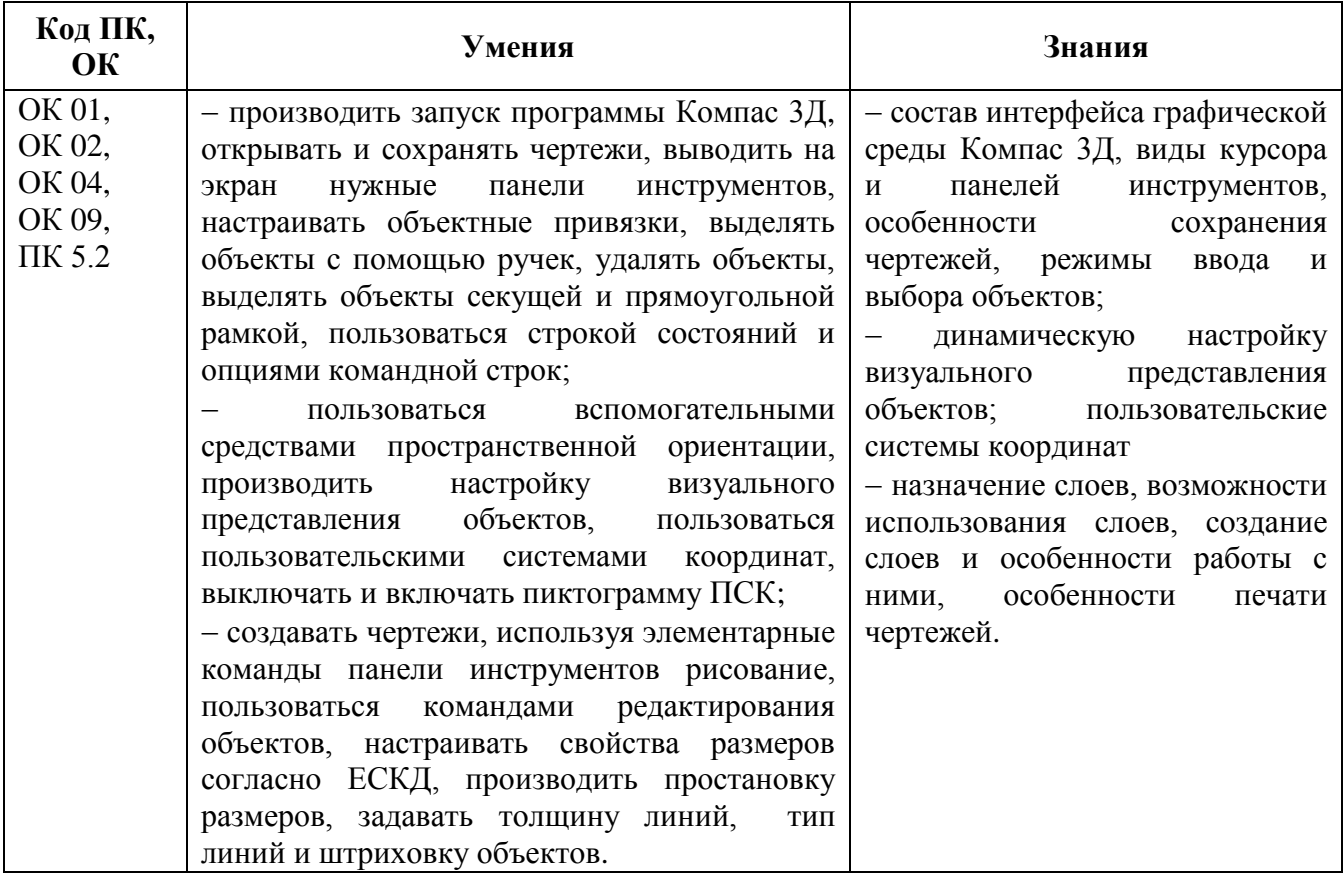

#### **1.3 Цель и планируемые результаты освоения дисциплины:**

### **1.4 Количество часов на освоение программы дисциплины:**

Всего объем образовательной программы обучающегося - 48 часов, в том числе: всего во взаимодействии с преподавателем - 40 часов; практических занятий – 32 часа; самостоятельной работы обучающегося - 8 часов.

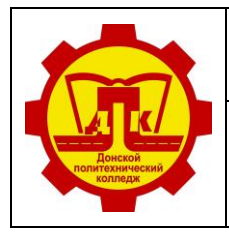

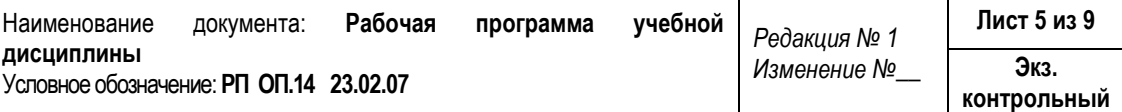

## **2 СТРУКТУРА И СОДЕРЖАНИЕ УЧЕБНОЙ ДИСЦИПЛИНЫ**

## **2.1 Объем учебной дисциплины и виды учебной работы**

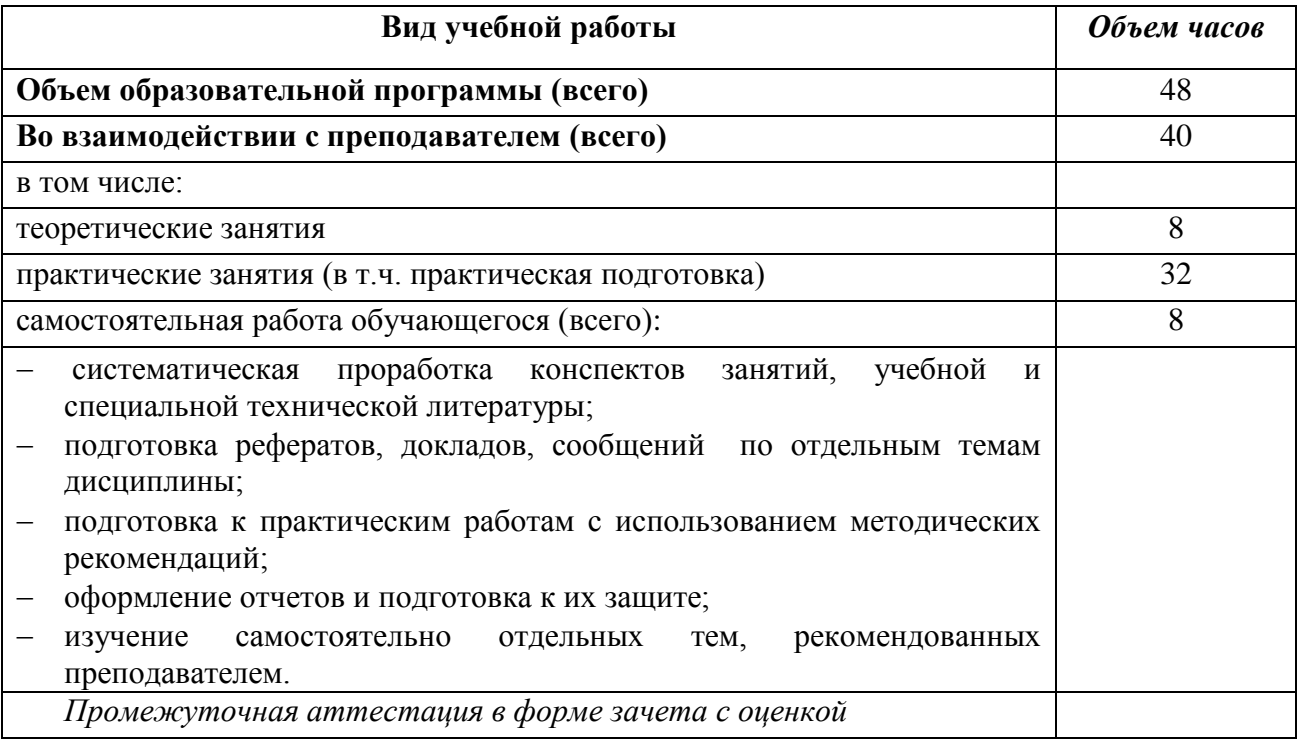

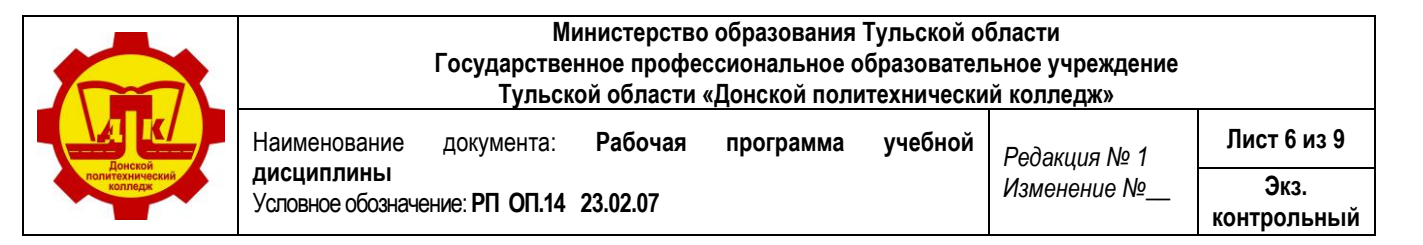

## **2.2 Тематический план и содержание дисциплины «Автоматизированное проектирование»**

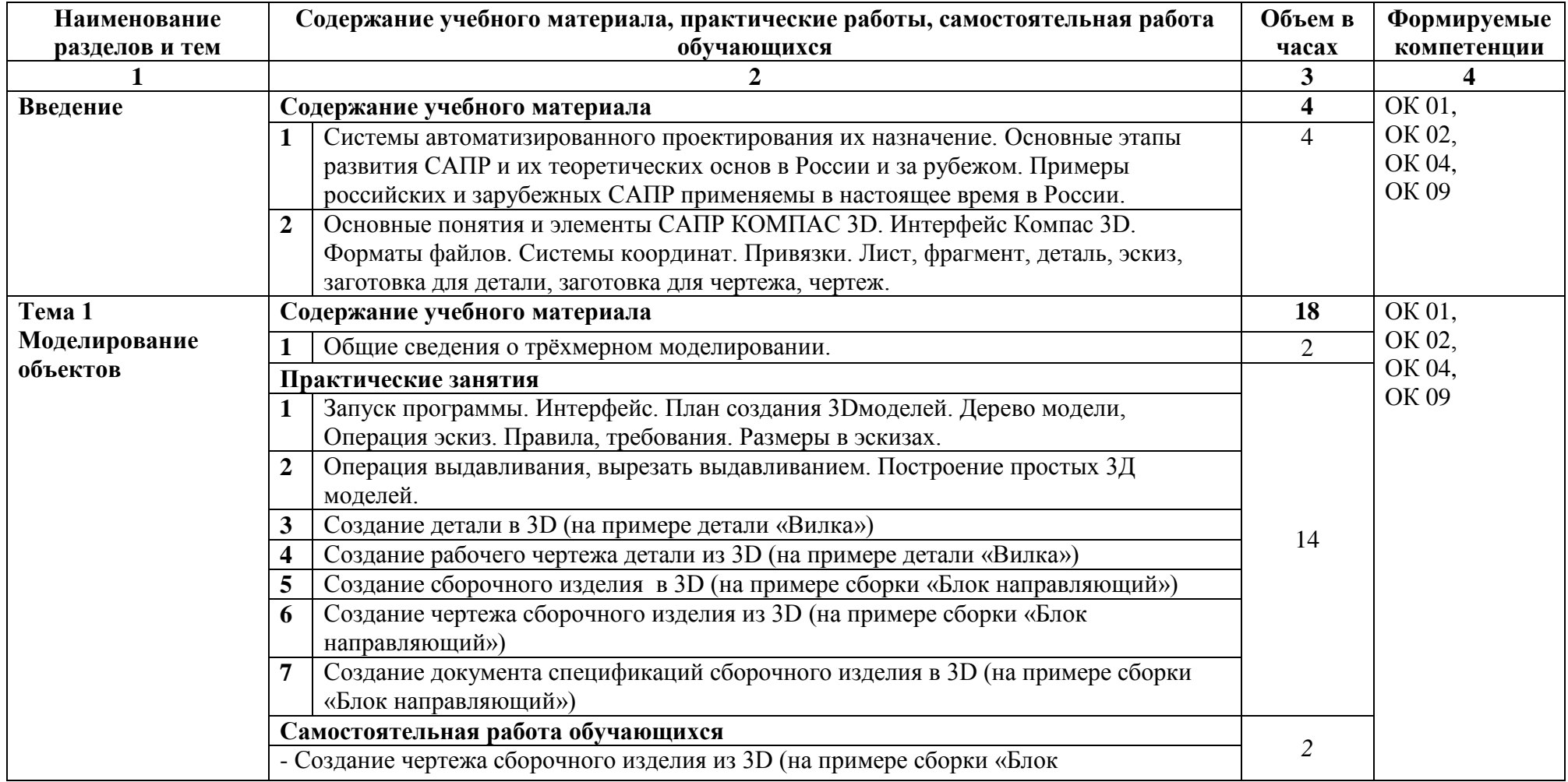

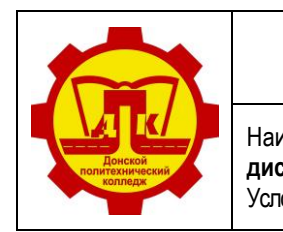

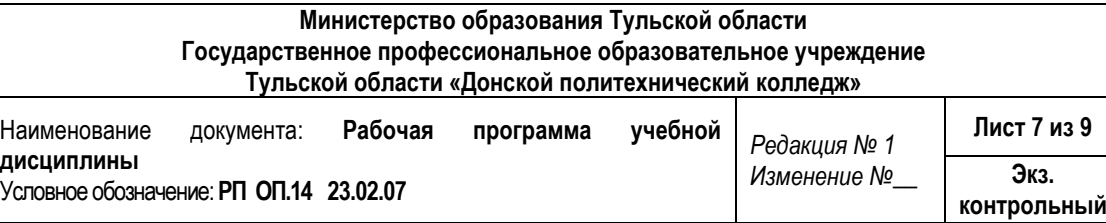

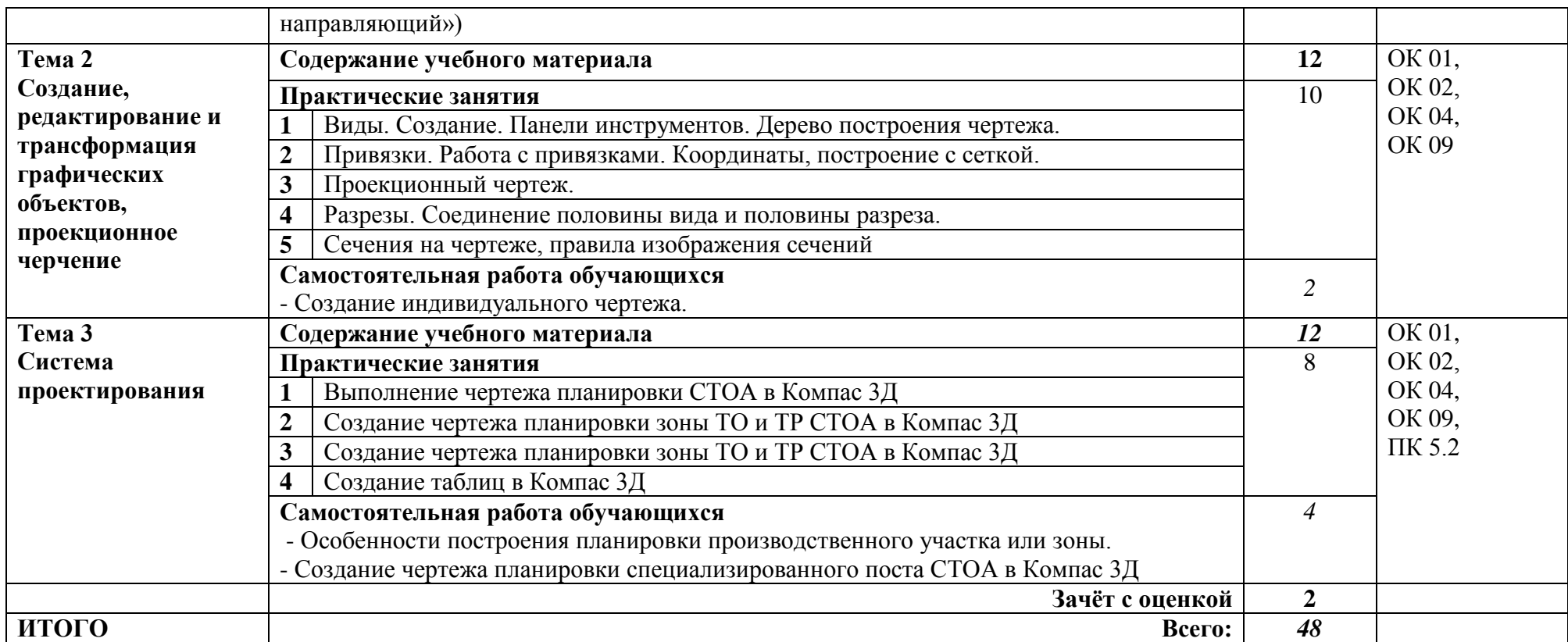

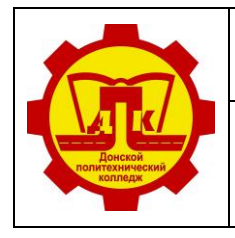

**Лист 8 из 9 Экз. контрольный**

## **3 УСЛОВИЯ РЕАЛИЗАЦИИ ПРОГРАММЫ ДИСЦИПЛИНЫ**

### **3.1 Требования к минимальному материально-техническому обеспечению**

Реализация программы дисциплины требует наличия учебного кабинета инженерной графики.

Оборудование учебного кабинета:

- посадочные места по количеству обучающихся;
- рабочее место преподавателя;
- дидактический материал по темам дисциплины;
- инструкции к практическим занятиям;
- методические рекомендации к самостоятельной работе обучающихся.

Технические средства обучения:

- компьютеры с лицензионным программным обеспечением, имеющими выход в сеть Интернет;
- мультимедиа проектор;
- принтер;
- программное обеспечение общего и профессионального назначения.

#### **3.2 Информационное обеспечение обучения**

### **Перечень учебных изданий, Интернет-ресурсов**

#### **Основные источники:**

- 1. Бродский А.М. Инженерная графика, М.: ИЦ «Академия», 2017
- 2. А.А. Павлова, Е.И. Корзинова, Н.А. Мартыненко Техническое черчение, ОИЦ «Академия», 2018
- 3. Гервер В.А. Основы инженерной графики, **электронный учебник** М.: КноРус, 2010.

#### **Дополнительные источники:**

- 1. Бродский А.М. Практикум по инженерной графике, М.: ИЦ «Академия», 2014
- 2. Чекмарев А.А. Инженерная графика, М.: Высш.шк., 2007

### **Интернет-ресурсы:**

1.<http://sapr-journal.ru/uroki-autocad/> - САПР- журнал. Статьи, уроки и материалы для специалистов в области САПР

2. Система трехмерного моделирования Компас 3D [Электронный ресурс]: <https://kompas.ru/publications/video/>

3. Сайт по инженерной графике. [Электронный ресурс]: [www.2d-3d.ru](http://www.2d-3d.ru/)

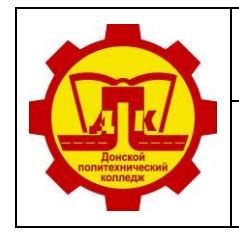

Наименование документа: **Рабочая программа учебной дисциплины** Условное обозначение: **РП ОП.14 23.02.07**

## **4 КОНТРОЛЬ ОЦЕНКА РЕЗУЛЬТАТОВ ОСВОЕНИЯ ДИСЦИПЛИНЫ**

**Контроль и оценка** результатов освоения дисциплины осуществляется преподавателем в процессе проведения практических занятий, а также выполнения обучающимися индивидуальных заданий, проектов, исследований.

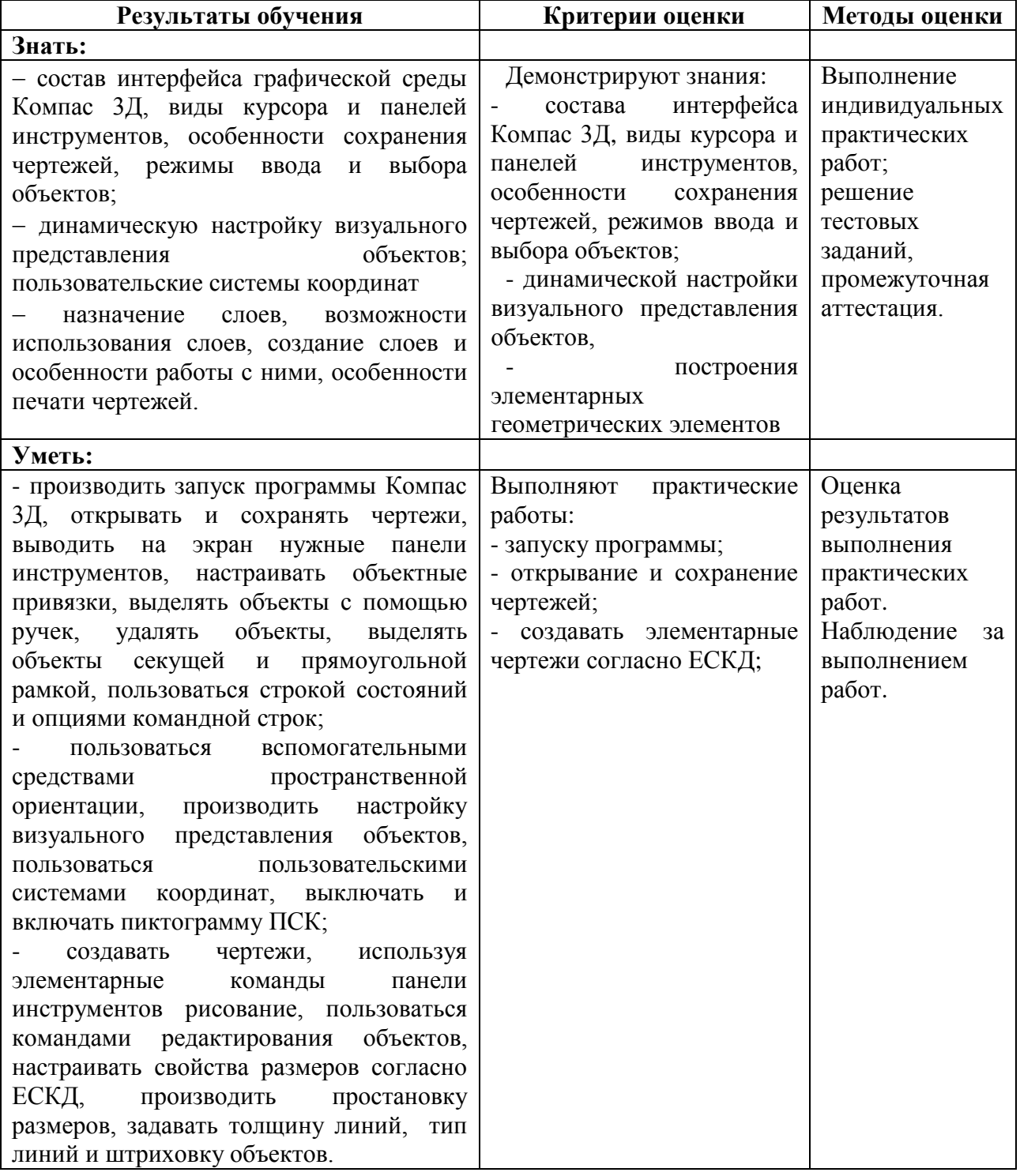